## **FindLicenseOrderByProductTemplate**

The information on this page refers to SOAP version 4. This function did not exist in previous SOAP versions.

The FindLicenseOrderByProductTemplate function is used to to find one or more license orders by product template ID.

This function will allow multiple product template IDs to be specified, but does not allow partial entry of the product template ID.

This function uses an [offset](https://docs.x-formation.com/display/LAC/Using+offsets) and requires a login token, which is obtained using the [Login](https://docs.x-formation.com/display/LAC/Login) function.

## **Return values**

The response is of the type [Soap\\_Response\\_List\\_LicenseOrder](https://docs.x-formation.com/display/LAC/Soap_Response_List_LicenseOrder), with result\_array of type [ArrayOfSoap\\_LicenseOrder](https://docs.x-formation.com/display/LAC/ArrayOfSoap_LicenseOrder).

## **Example request**

```
<soapenv:Envelope xmlns:xsi="http://www.w3.org/2001/XMLSchema-instance" xmlns:xsd="http://www.w3.org/2001
/XMLSchema" xmlns:soapenv="http://schemas.xmlsoap.org/soap/envelope/" xmlns:ns="https://lac.test/soap/type
/vendor/version/4"> 
         <soapenv:Header/> 
         <soapenv:Body> 
                 <ns:FindLicenseOrderByProductTemplate soapenv:encodingStyle="http://schemas.xmlsoap.org/soap
/encoding/"> 
                         <token xsi:type="xsd:string">d01dc7a62a9aed0027fc907cc1c01fbf41491ffb</token> 
                          <productTemplateIds xsi:type="soapenc:Array" xmlns:soapenc="http://schemas.xmlsoap.org
/soap/encoding/"> 
                                  <item xsi:type="xsd:int">10</item> 
                                  <item xsi:type="xsd:int">210</item> 
                          </productTemplateIds> 
                          <offset xsi:type="xsd:int">0</offset> 
                 </ns:FindLicenseOrderByProductTemplate> 
         </soapenv:Body> 
</soapenv:Envelope>
```
## **Example response**

```
<SOAP-ENV:Envelope SOAP-ENV:encodingStyle="http://schemas.xmlsoap.org/soap/encoding/" xmlns:SOAP-ENV="
http://schemas.xmlsoap.org/soap/envelope/" xmlns:ns1="https://lac.test/soap/type/vendor/version/4" xmlns:SOAP-
ENC="http://schemas.xmlsoap.org/soap/encoding/" xmlns:xsd="http://www.w3.org/2001/XMLSchema" xmlns:xsi="
http://www.w3.org/2001/XMLSchema-instance"> 
         <SOAP-ENV:Body> 
                 <ns1:FindLicenseOrderByProductTemplateResponse> 
                          <return xsi:type="ns1:Soap_Response_List_LicenseOrder"> 
                                  <result_array SOAP-ENC:arrayType="ns1:Soap_LicenseOrder[2]" xsi:type="ns1:
ArrayOfSoap_LicenseOrder"> 
                                          <item xsi:type="ns1:Soap_LicenseOrder"> 
                                                   <customer_id xsi:type="xsd:int">1</customer_id> 
                                                   <product_template_id xsi:type="xsd:int">1</product_template_id> 
                                                   <activation_key xsi:type="xsd:string">M9K2J-C8B2A-VSYJX-VIU6F<
/activation_key> 
                                                   <creation_time xsi:type="xsd:string">2019-02-05 15:00:03<
/creation_time> 
                                                   <license_type xsi:type="xsd:string">local</license_type> 
                                                   <licensee_type xsi:type="xsd:string">not_specified<
/licensee_type> 
                                                   <licensee xsi:nil="true"/> 
                                                   <hostid_match_rate xsi:type="xsd:int">100</hostid_match_rate> 
                                                   <min_hostids xsi:type="xsd:int">1</min_hostids> 
                                                   <activations_allowed xsi:type="xsd:int">1</activations_allowed> 
                                                   <activated_licenses_count xsi:type="xsd:int">0<
/activated_licenses_count> 
                                                   <enabled xsi:type="xsd:boolean">true</enabled> 
                                                   <description xsi:type="xsd:string"/> 
                                                   <settings_description xsi:nil="true"/> 
                                                   <removal xsi:type="xsd:boolean">false</removal> 
                                                   <removal_request_time xsi:nil="true"/> 
                                                   <removal_confirmation_time xsi:nil="true"/> 
                                                   <deactivations_allowed xsi:type="xsd:int">0<
/deactivations_allowed>
```
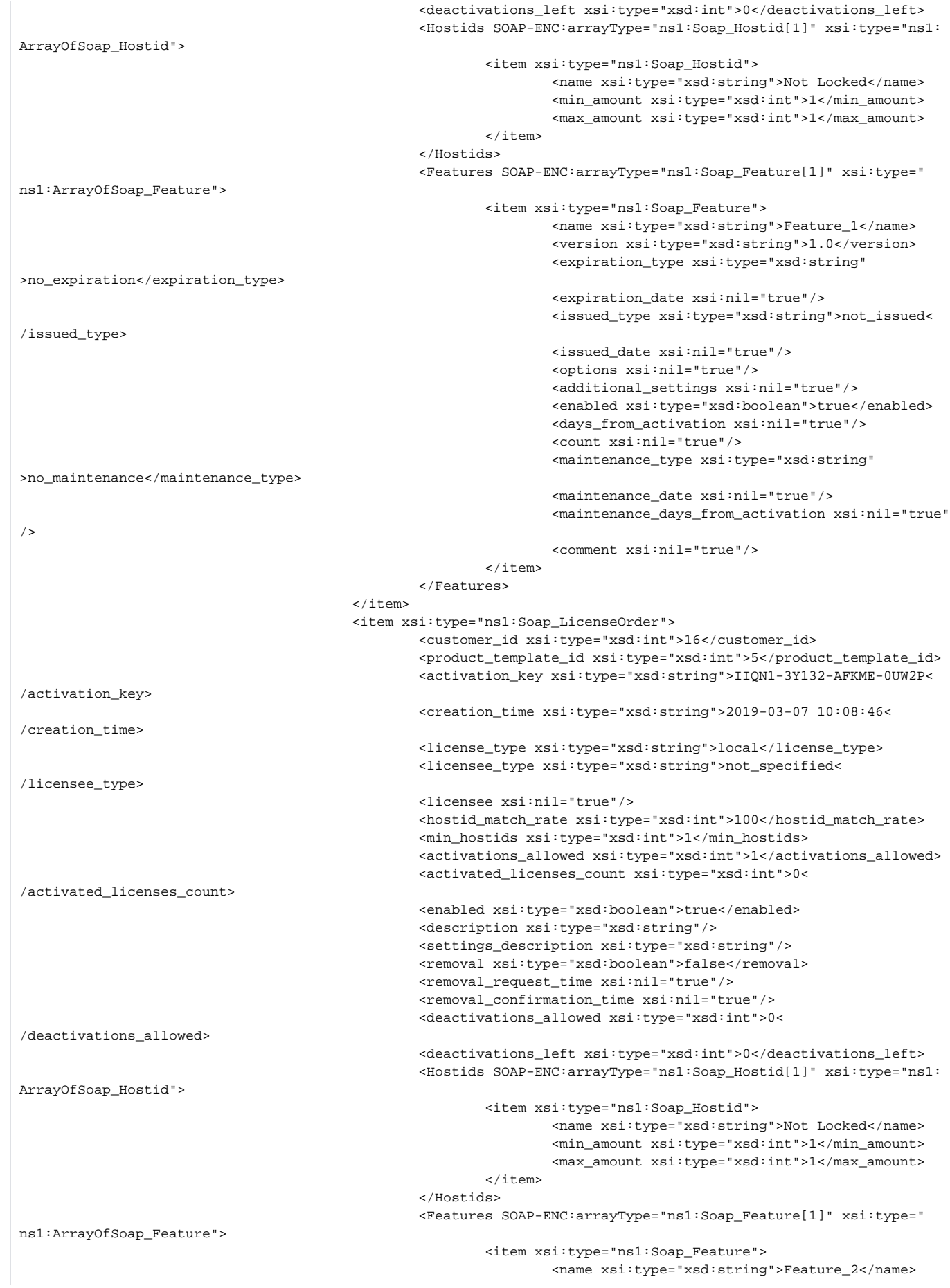

```
 <version xsi:type="xsd:string">1.0</version> 
                                                                 <expiration_type xsi:type="xsd:string"
>no_expiration</expiration_type> 
                                                                 <expiration_date xsi:nil="true"/> 
                                                                 <issued_type xsi:type="xsd:string">not_issued<
/issued_type> 
                                                                 <issued_date xsi:nil="true"/> 
                                                                 <options xsi:nil="true"/> 
                                                                 <additional_settings xsi:nil="true"/> 
                                                                 <enabled xsi:type="xsd:boolean">true</enabled> 
                                                                 <days_from_activation xsi:nil="true"/> 
                                                                 <count xsi:nil="true"/> 
                                                                 <maintenance_type xsi:type="xsd:string"
>no_maintenance</maintenance_type> 
                                                                 <maintenance_date xsi:nil="true"/> 
                                                                 <maintenance_days_from_activation xsi:nil="true"
/> 
                                                                 <comment xsi:nil="true"/> 
\langleitem>
                                                 </Features> 
                                        \langleitem\rangle </result_array> 
                                 <result_code xsi:type="xsd:int">0</result_code> 
                                 <result_string xsi:nil="true"/> 
                         </return> 
                </ns1:FindLicenseOrderByProductTemplateResponse> 
        </SOAP-ENV:Body> 
</SOAP-ENV:Envelope>
```